## Package 'mvnpermute'

April 21, 2022

Type Package Title Generate New Multivariate Normal Samples from Permutations

Version 1.0.1

Date 2022-04-11

Description Given a vector of multivariate normal data, a matrix of covariates and the data covariance matrix, generate new multivariate normal samples that have the same covariance matrix based on permutations of the transformed data residuals.

License GPL  $(>= 3.0)$ 

Imports stats

Encoding UTF-8

RoxygenNote 7.1.2

URL <https://github.com/markabney/MVNpermute>

NeedsCompilation no

Author Mark Abney [cre, aut]

Maintainer Mark Abney <abney@uchicago.edu>

Repository CRAN

Date/Publication 2022-04-21 15:40:02 UTC

### R topics documented:

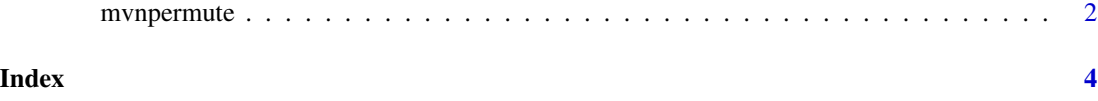

<span id="page-1-0"></span>

#### Description

Simulate new multivariate normal data sets with a specified covariance matrix by permutation. Permutations are done on a linear transformation of residuals that is guaranteed to be exchangeable when the original data are multivariate normally distributed.

#### Usage

mvnpermute(y, X, S, nr, seed)

#### Arguments

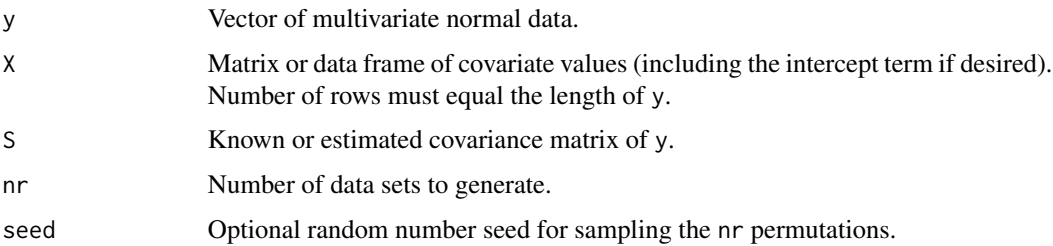

#### Details

This function takes multivariate normal data with known covariates and covariance matrix and generates "permutations" of this data that maintain the mean and covariance of the original data. The permutations are generated by finding the residuals of the data and mapping the residuals to an orthonormal space, then simulating random permutations within this orthonormal space. The permutations are then mapped back to the original space, and the expected values (given the covariates, and their estimated effect sizes) are added back in. The resulting "permuted" data can now be used exactly like the original data; for example, you could estimate the null distribution of some test statistic while maintaining the (known) covariance of the data.

#### Value

A matrix with number of rows equal to length(y) and nr columns.

#### References

Abney M (2015) "Permutation testing in the presence of polygenic variation." Genetic Epidemiology, in press.

Abney M, Ober C, McPeek MS (2002). "Quantitative trait homozygosity and association mapping and empirical genome-wide significance in large complex pedigrees: Fasting serum insulin levels in the Hutterites." American Journal of Human Genetics 70: 920–934.

#### mvnpermute 3

#### Examples

```
set.seed(98765)
N < - 100r.mat <- matrix(rexp(N^2), ncol=N)
cv.mat <- crossprod(r.mat) # a positive definite covariance matrix
x.mac < - rep(1, N)r.mean <- 3
r1 <- rnorm(N) # independent random noise
r.data <- x.mat * r.mean + drop( t(chol(cv.mat)) %*% r1 ) # correlated random noise
r.perm <- mvnpermute( r.data, x.mat, cv.mat, nr=1000, seed=1234)
est.cvm <- cov(t(r.perm))
plot(cv.mat, est.cvm); abline(0,1)
```
# <span id="page-3-0"></span>**Index**

 $m$ vnpermute,  $2$